# **TARANTELLA A FRAMEWORK FOR DISTRIBUTED DEEP LEARNING** Peter Labus, Ph.D.

Competence Center for High Performance Computing, Fraunhofer ITWM, Kaiserslautern.

Fraunhofer Center Machine Learning.

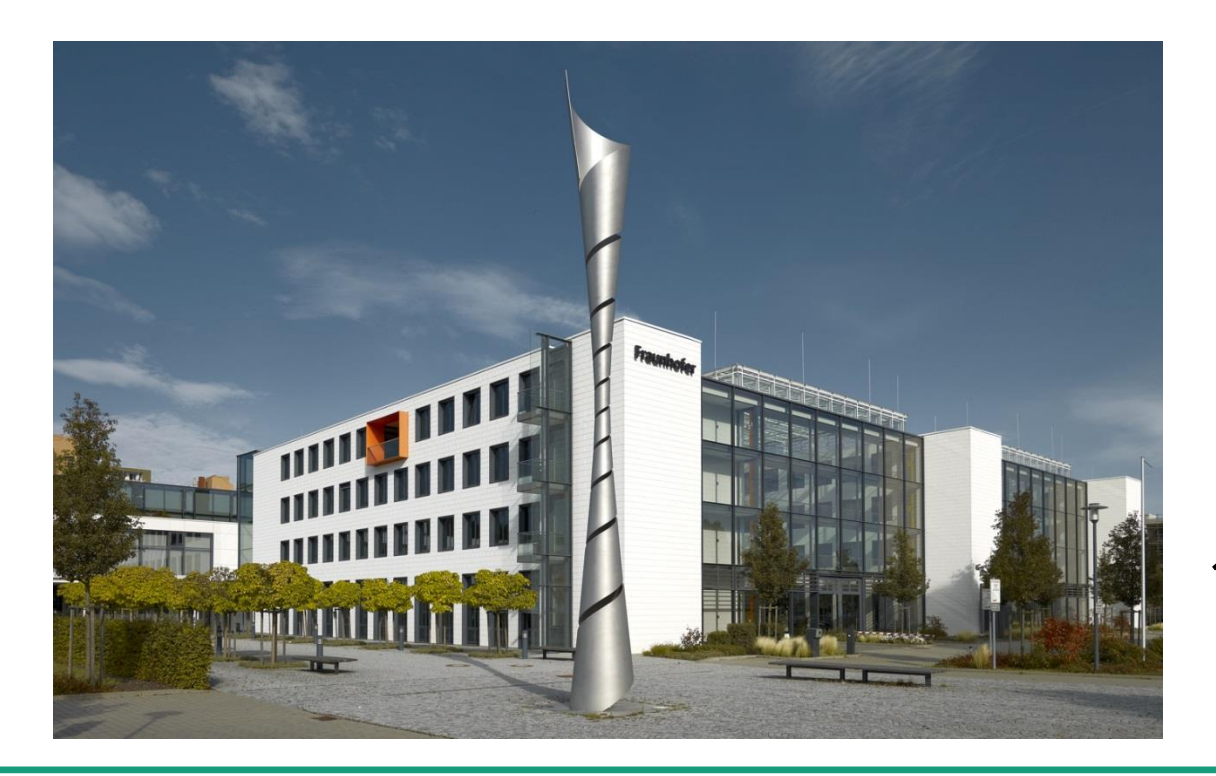

10th HPC Status Konferenz Gauß-Allianz October 1, 2020

# **Achievements in AI need exponentially growing computing power**

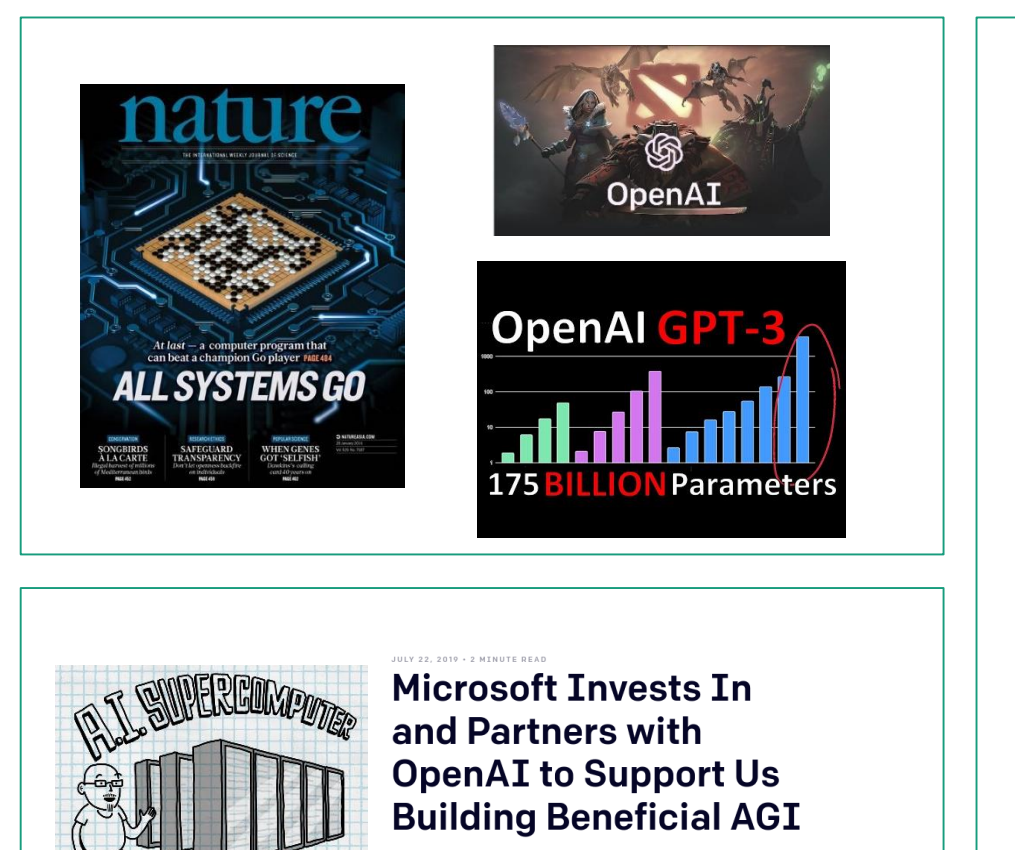

Microsoft is investing \$1 billion in OpenAI to support us building artificial general intelligence (AGI) with widely distributed economic benefits. We're

### Achievements in AI... **Exercise 20 Achievements in AI... Mateurs 20 Achievements in AI... Mateurs 20 Achievements** 20 Achievements in AI...

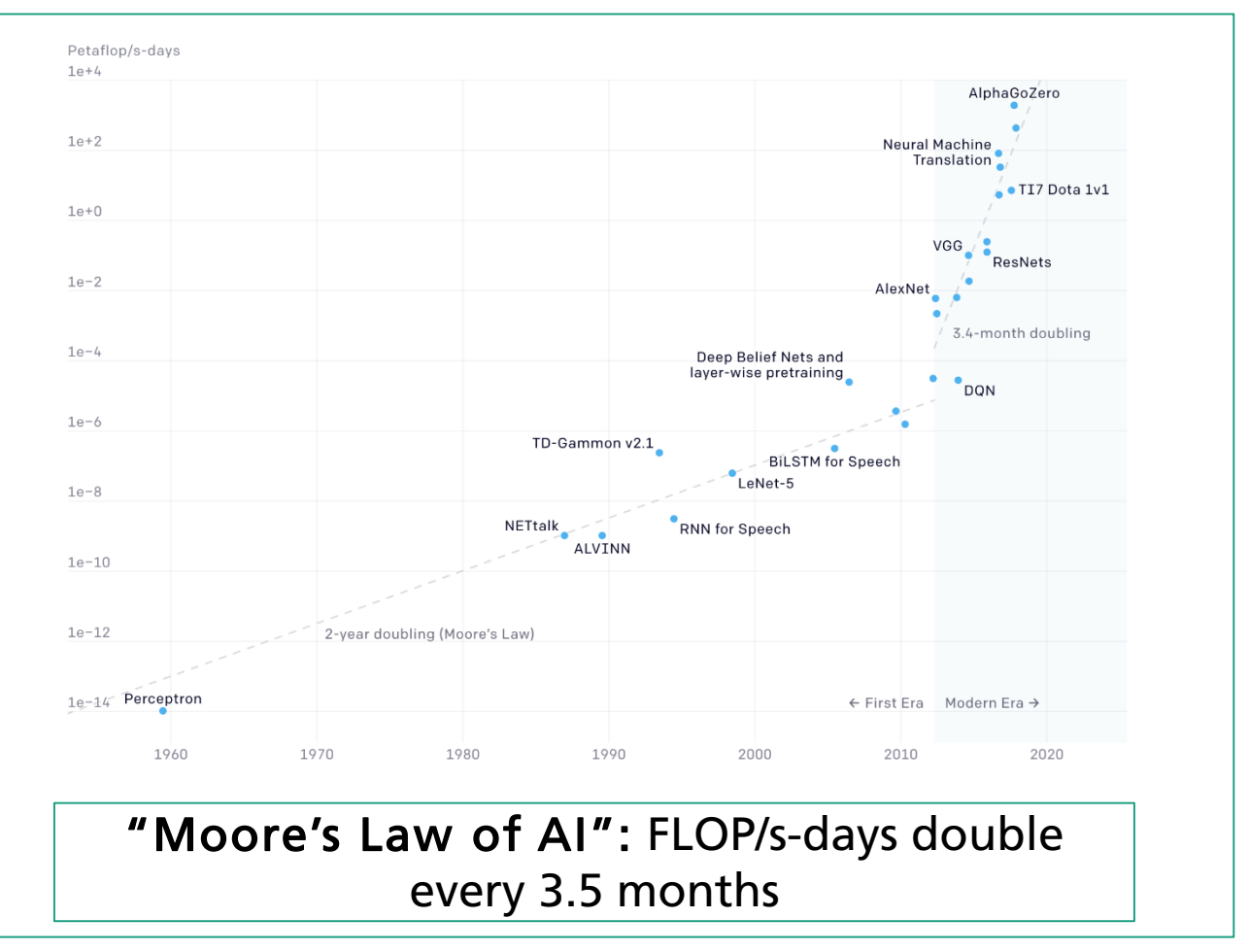

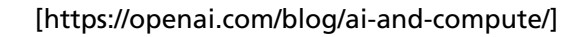

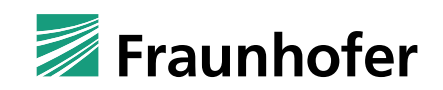

## **Our distributed Deep Learning framework** *Tarantella* **has three objectives**

distributed Deep Learning with *Tarantella*

## objectives

### High usability without HPC expertise

- high-level user interface
- integrate well with existing tools (*TensorFlow2*)

### Deep Learning without memory limits

■ automatic use of pipelining & layer-parallelism

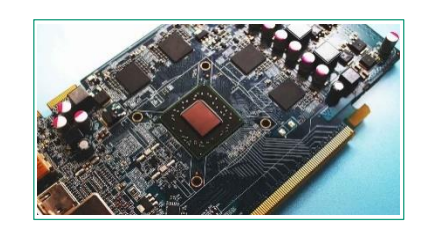

SPONSORED BY THE

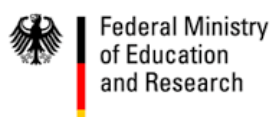

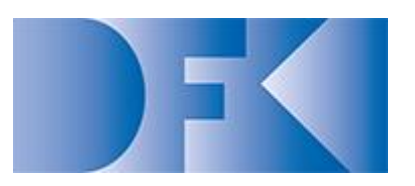

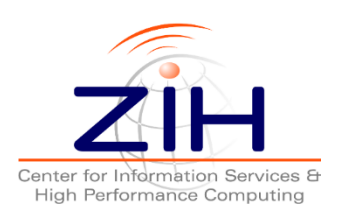

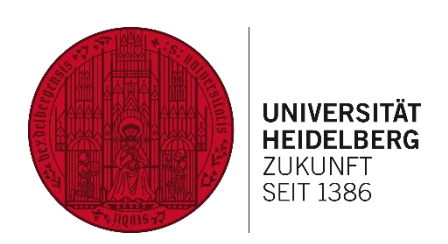

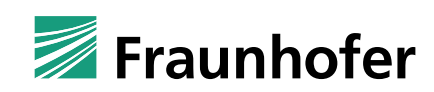

### Good scalability on many HPC systems

- **E** leverage highly optimized data parallel implementation based on GASPI
	- vendor-independent solution

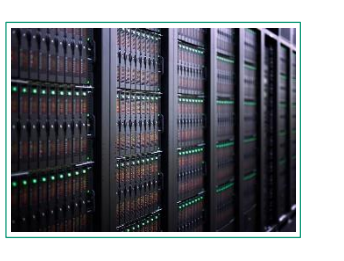

## *Tarantella* **implements three parallelization strategies**

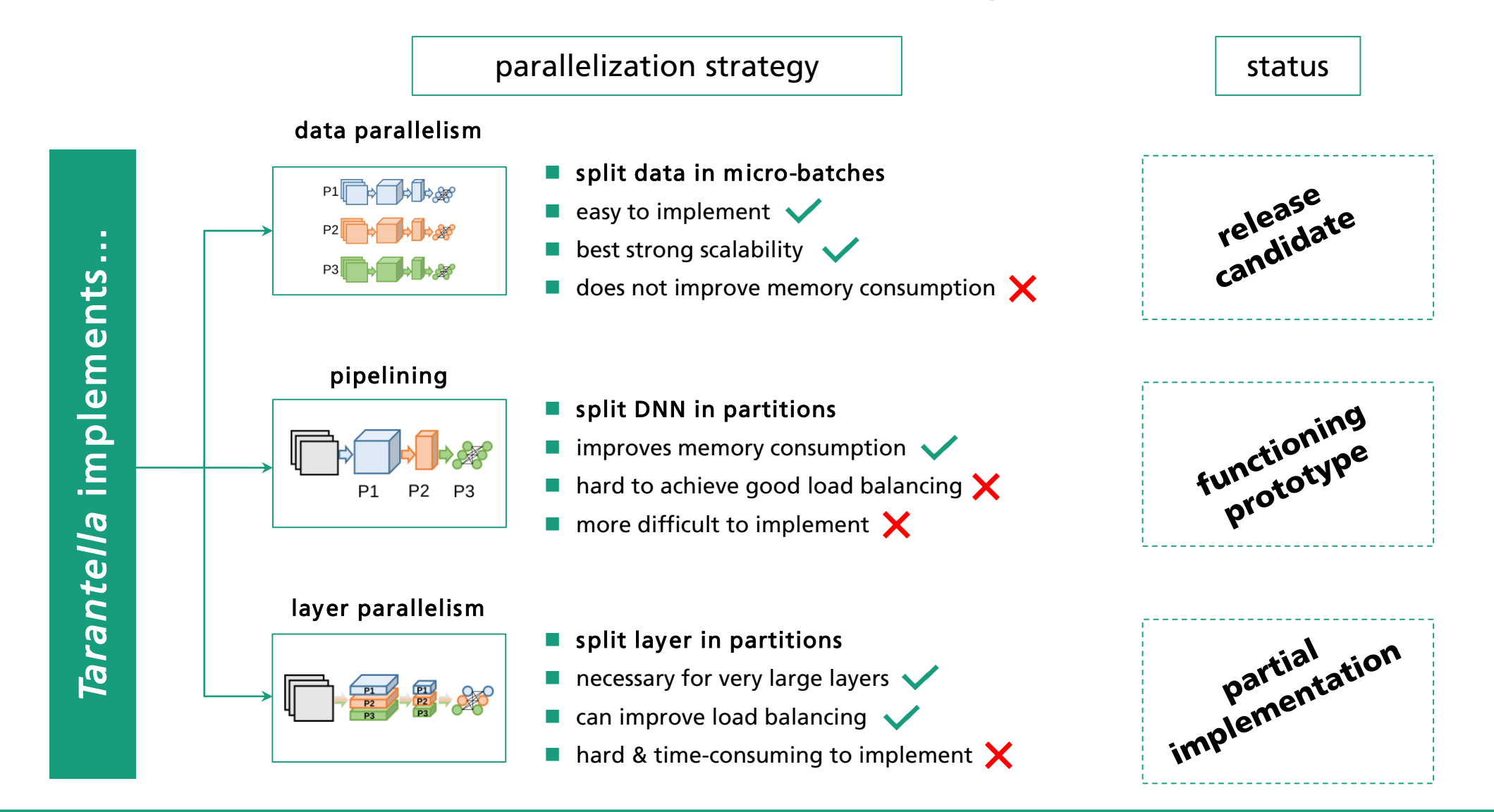

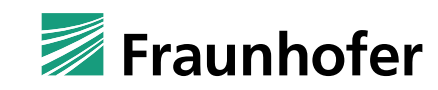

# *Tarantella's* **data parallelism overlaps** *allreduce***s with backpropagation**

### backpropagation in *Tarantella*

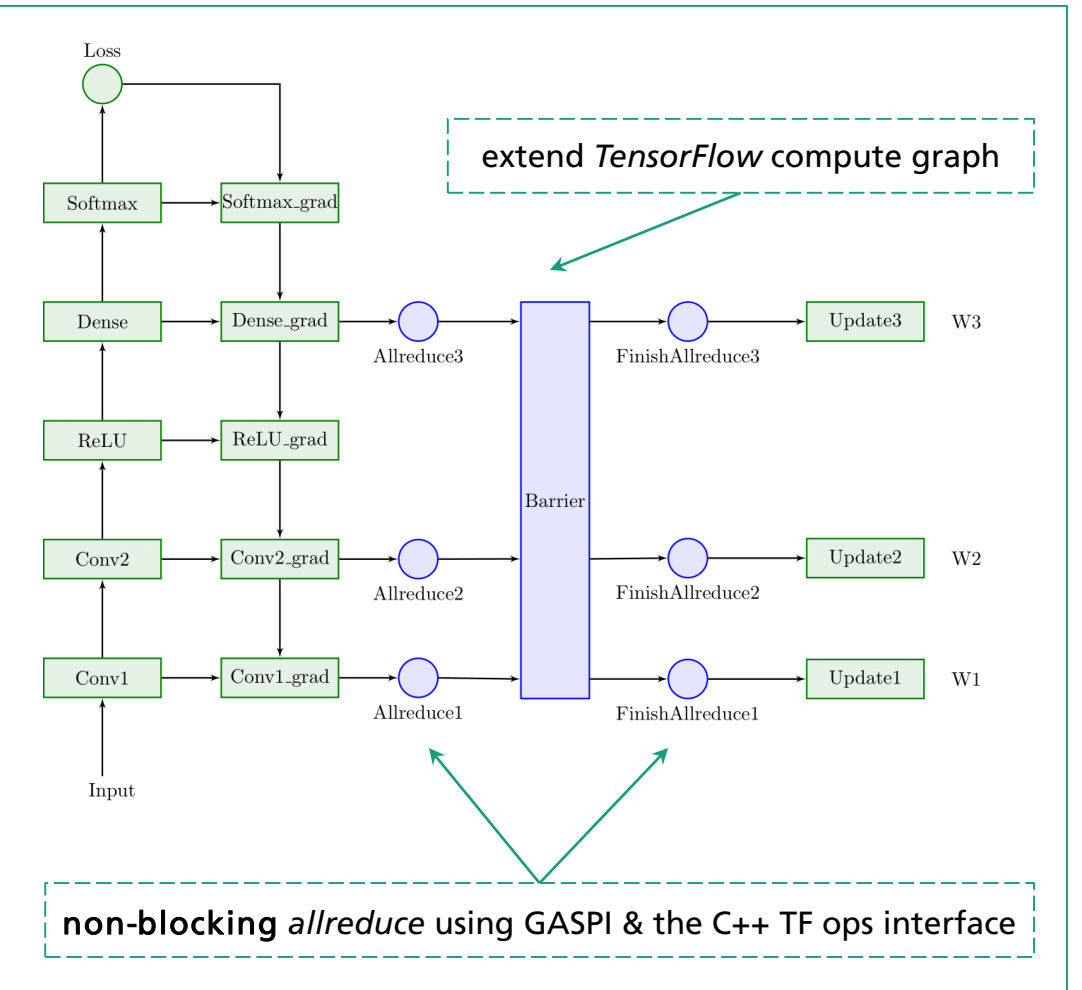

### *allreduce*

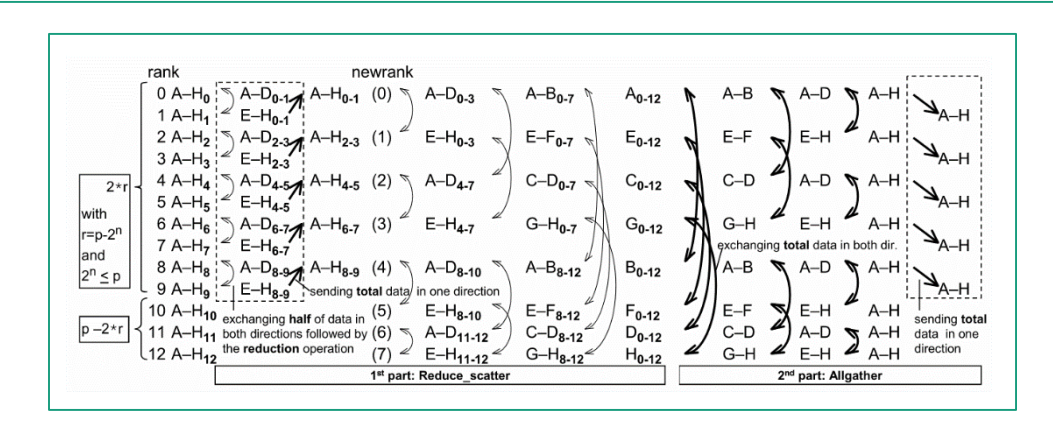

- *reduce scatter & allgather* with recursive halving / doubling
- bandwidth efficient algorithm
- interleave iterations of multiple *allreduces*
- **Communication thread triggers progress in background**

### Planned optimizations:

- **fused gradient buffers**
- *allreduce* algorithm for latency-bound case
- hierarchical *allreduce*

[Optimization of Collective Communication Operations in MPICH, R. Thakur et al.]

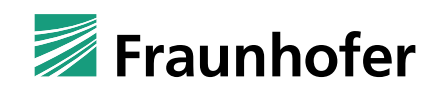

## *Tarantella's* **pipelining builds on Keras and GASPI**

### Init: Get Keras model from user reference input: InputLayer flatten: Flatten dense relu: Dense tf op layer add: TensorFlowOpLayer dense softmax: Dense core0 input 1: InputLayer  $\blacktriangleright$  flatten 1: Flatten dense relu 0: Dense  $\rightarrow$  dense relu 1: Identity Layer input: output input: output: input: output: input output: input: output:  $[(?, 28, 28, 1)]$   $[(?, 28, 28, 1)]$  $(?, 784)$   $(?, 100)$  $[(?, 100), (?, 100)]$  $(?, 28, 28, 1)$   $(?, 784)$  $[(?, 100)]$  $(?, 100)$  $(?, 10)$ input 2: InputLayer tf\_op\_layer\_add\_1: TensorFlowOpLayer core1 $\rightarrow$  dense softmax: Dense input 3: InputLayer support full Keras interface (compile, fit, evaluate, ...) ■ automatically manage dataset transformations / splitting TODO: auto-partitioning using performance model (ZiH)

### 1. Step: Split user model into partitions

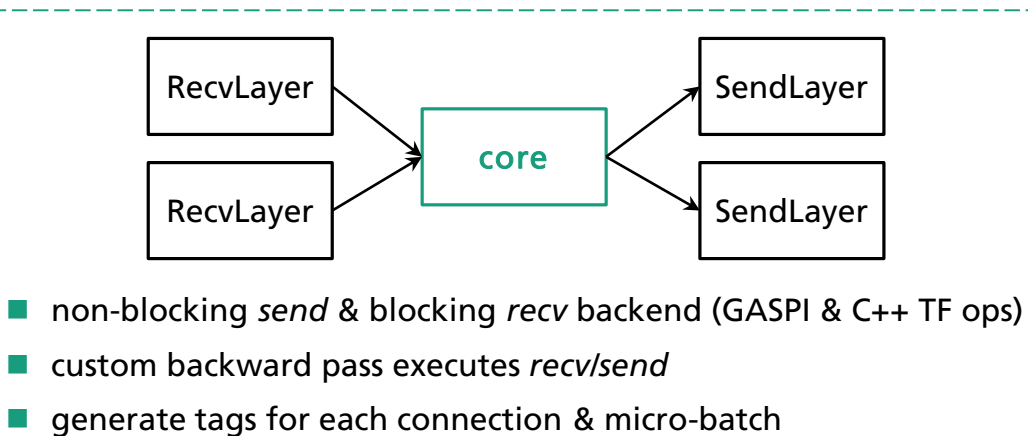

## 2. Step: Add SendLayers & RecvLayers 3. Step: Replicate for all micro-batches & serialize

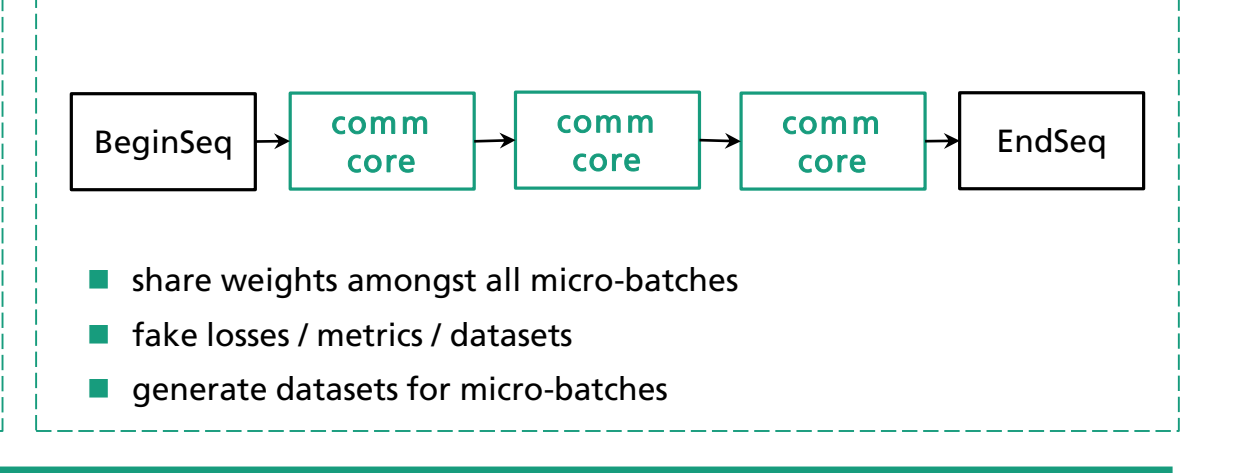

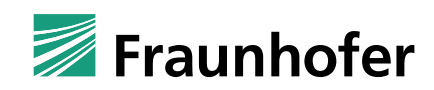

## *Tarantella* **integrates well into existing** *TensorFlow2* **/** *Keras* **models**

## *TensorFlow2 / Keras* model *Tarantella* model

### import tensorflow as tf

*# Create Keras model*  $model = tf.keras.Model(resnet50.getmodel())$ 

*# Define optimizer with learning rate* sgd = tf.keras.optimizers.SGD(learning rate=base learning rate)

```
# Build Keras model
model.compile(optimizer = sgd,
              loss = 'categorical crossentropy',
              metrics = (\lceil 'categorical accuracy']))
```

```
# Load input data in mini-batches
train dataset = tf.data.FixedLengthRecordDataset(filenames train)
train dataset = train dataset.shuffle().repeat().batch(batch size)
val dataset = tf.data.FixedLengthRecordDataset(filenames validation)
```

```
# Perform synchronous training
model.fit(train dataset, nepochs, val dataset)
```
## *Integration*

### ■ *Tarantella* support is trivial to add

- $\blacksquare$  automatic distribution of datasets
- automatic partitioning of large models\*
- $\blacksquare$  advanced interface for pipelining for power-users\*

### import tensorflow as tf

*# Step 1: initialize the framework* **import tarantella as tnt tnt.init()**

*# Create Keras model* model = tf.keras.Model(resnet50.get\_model())

```
# Step 2: wrap the model
model = tnt.TarantellaModel(model)
```
*# Define optimizer with appropriate learning rate for large batch sizes* sgd = tf.keras.optimizers.SGD(learning rate=base learning rate)

*# Build Keras model* model.compile(optimizer = sgd, loss ='categorical\_crossentropy', metrics =  $(\lceil$  'categorical accuracy']))

*# Load input data (which will be read distributedly in micro-batches)* train dataset =  $tf.data.FixedLengthRecordDatabase(filenames train)$ train dataset = train dataset.shuffle().repeat().batch(batch size) val dataset = tf.data.FixedLengthRecordDataset(filenames validation)

*# Perform distributed synchronous training* model.fit(train\_dataset, nepochs, val\_dataset)

### execute *Tarantella* with

```
tarantella run -n 8 -ngpuspernode 4 -m machinefile \setminus./models/resnet50.py --batch-size=1024 -e 100
```
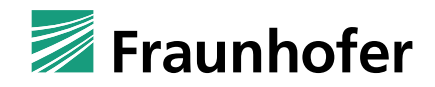

## **The first large scale benchmarks... If an age classification: ResNet50 on ImageNet**

- 
- TensorFlow 2.2, Horovod 0.20.2
- $\blacksquare$  10 epochs, micro-batch size = 256

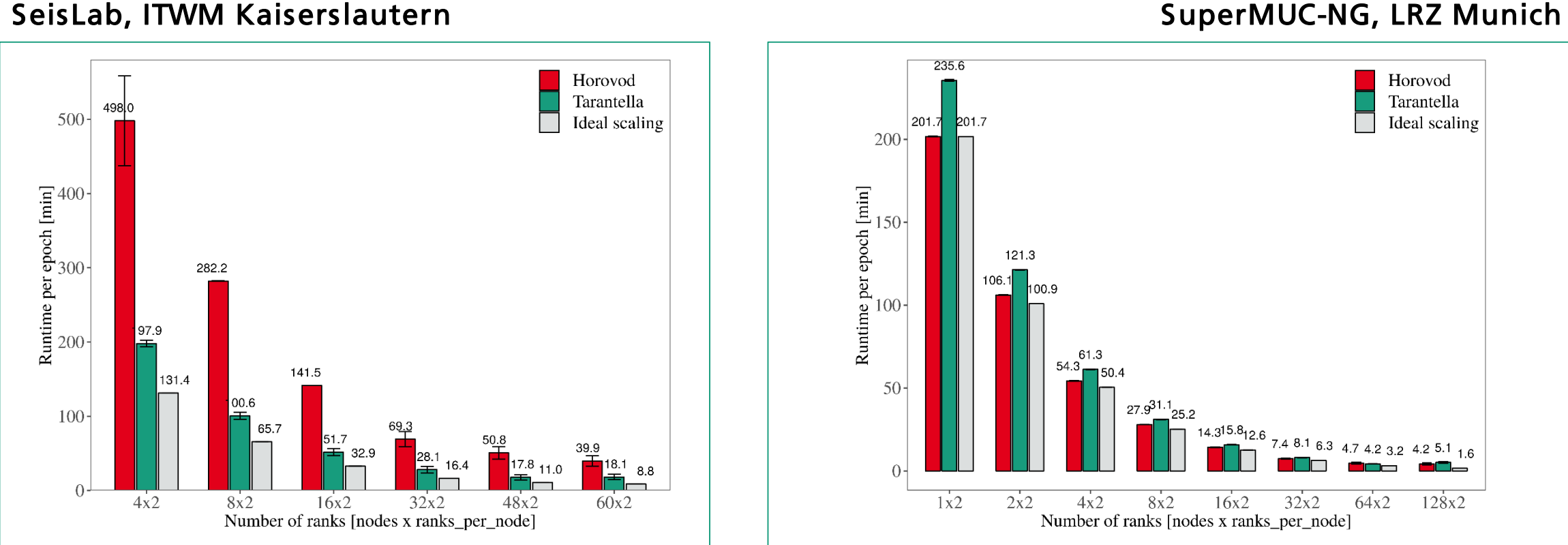

- 2 x Intel® Xeon® Gold 6148 CPU @ 2.40GHz (20 cores/40 hyperthreads)
- Mellanox ConnectX-5 Infiniband network with 100 Gbit/s
- OpenMPI 1.10.7

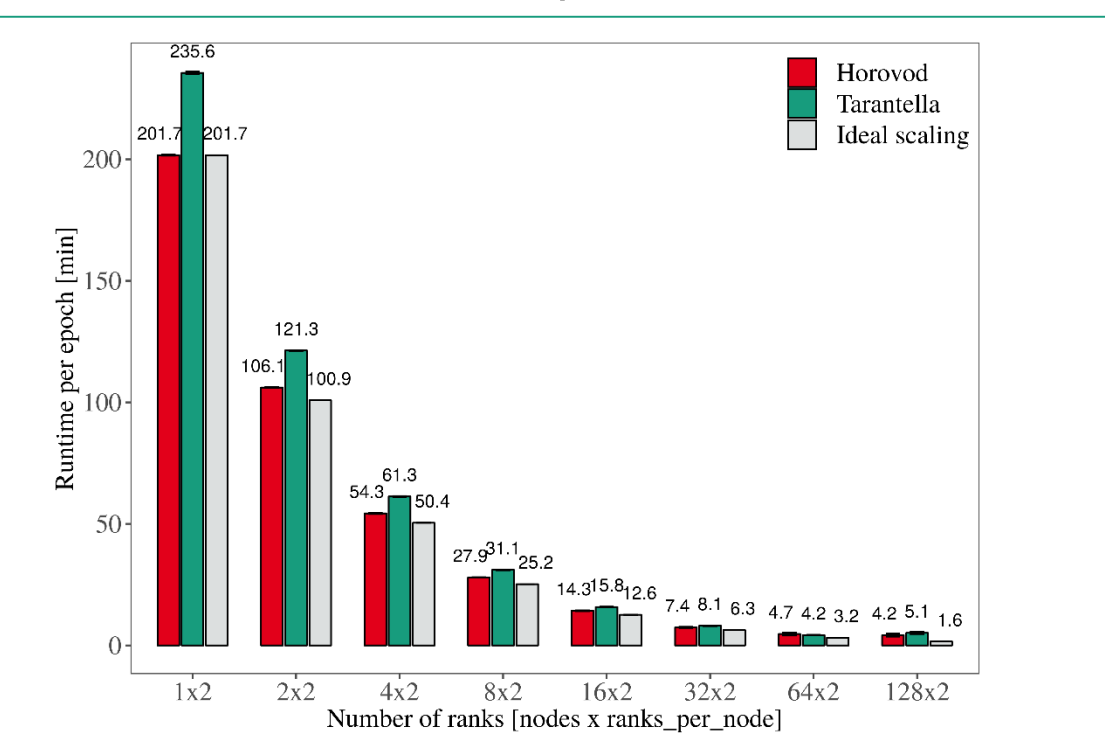

- 2 x Intel® Skylake® Xeon® Platinum 8174 CPU @3.10GHz, 3.90GHz boost (48 cores/node)
- Intel® OmniPath network with 100 Gbit/s
- Intel MPI 2019

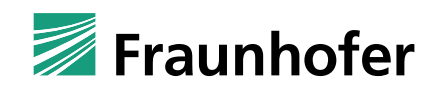

## **…show promising results** and image classification: ResNet50 on ImageNet

HPC-DA, ZiH Dresden

- 
- TensorFlow 2.2, Horovod 0.19.6
- $\blacksquare$  10 epochs, micro-batch size = 32

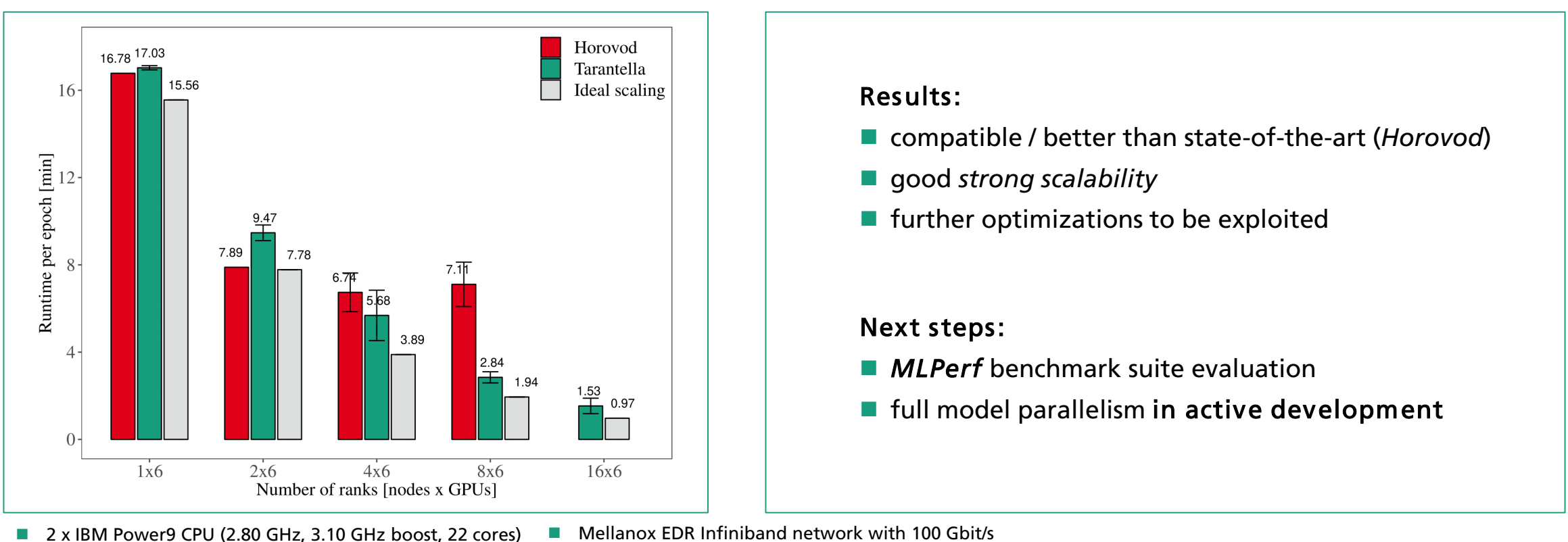

6 x NVIDIA VOLTA V100 with 32GB HBM2

- Mellanox EDR Infiniband network with 100 Gbit/s
- NVLINK bandwidth 150 GB/s between GPUs and host
- openMPI 3.1.4 & NCCL 2.4.8

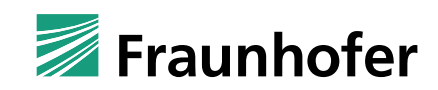

## **Distributed Deep Learning with** *Tarantella***: summary & outlook**

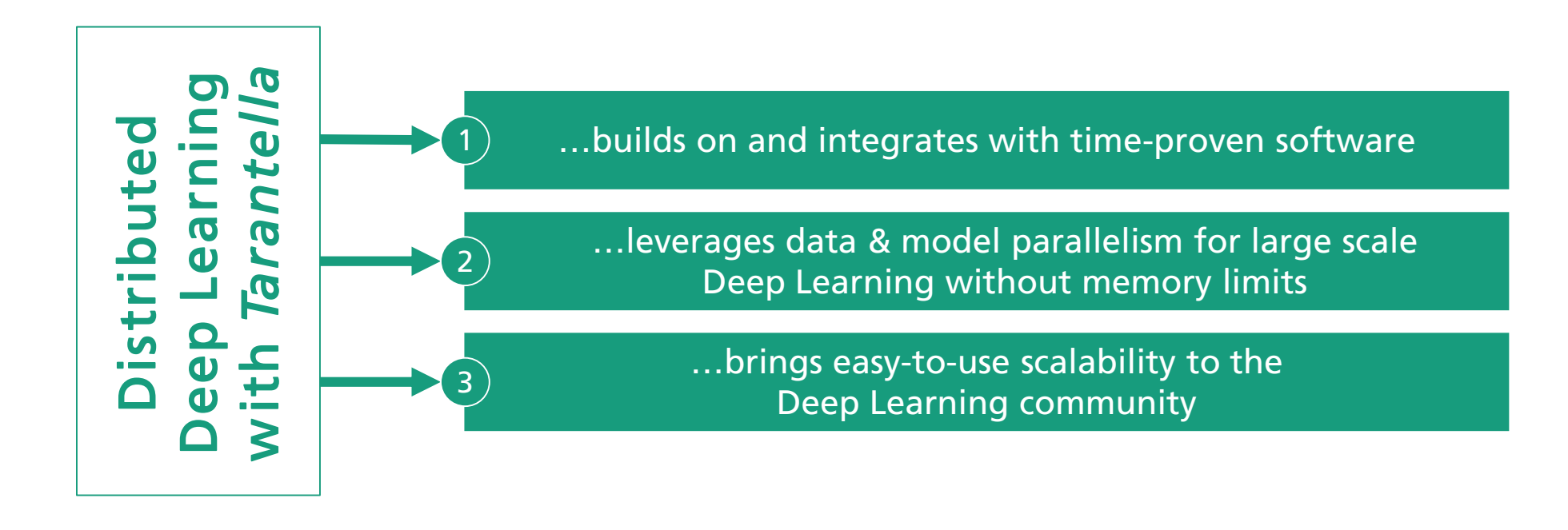

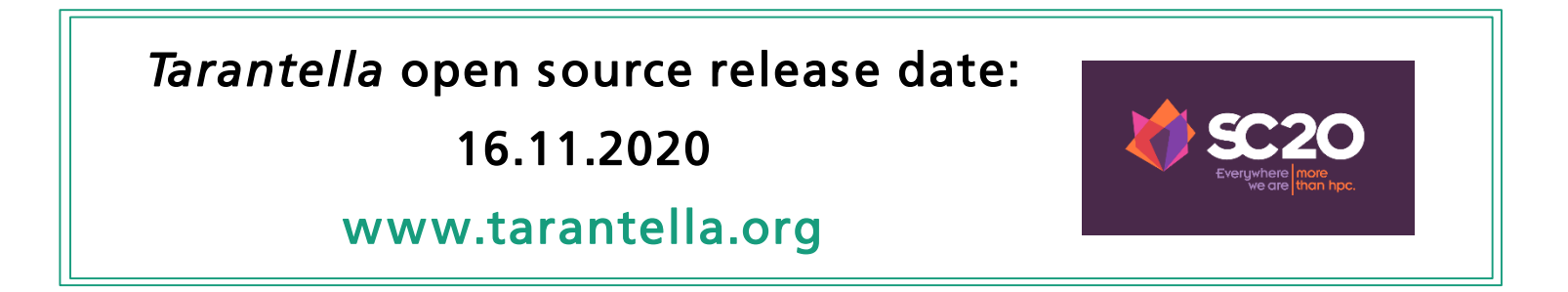

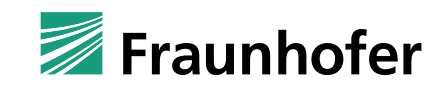